## **Z - Transform**

The z-transform is a very important tool in describing and analyzing digital systems.

It offers the techniques for digital filter design and frequency analysis of digital signals.

**Definition of z-transform:** 

$$
X(z) = \sum_{n=-\infty}^{\infty} x[n]z^{-n}
$$

**Where z is a complex variable**

For causal sequence,  $x(n) = 0$ ,  $n < 0$ :<br> $X(z) = Z(x(n)) = \sum_{n=0}^{\infty} x(n)z^{-n}$  $= x(0)z^{-0} + x(1)z^{-1} + x(2)z^{-2} + \dots$ 

All the values of z that make the summation to exist form a *region of convergence*.

### Problem:

Given the sequence,  $x(n) = u(n)$ , find the z transform of  $x(n)$ .

### Solution:

$$
X(z) = \sum_{n=0}^{\infty} u(n) z^{-n} = \sum_{n=0}^{\infty} (z^{-1})^n = 1 + (z^{-1}) + (z^{-1})^2 + \ldots
$$

We know, 
$$
1 + r + r^2 + \ldots = \frac{1}{1-r}
$$
 when  $|r| < 1$ .

Therefore,  
\n
$$
X(z) = \frac{1}{1 - z^{-1}} = \frac{1}{1 - \frac{1}{z}} = \frac{z}{z - 1}
$$
\nRegion of convergence

\nWhen,  $|z^{-1}| < 1 \Rightarrow |z| > 1$ 

### Problem:

Given the sequence,  $x(n) = a^n u(n)$ , find the z transform of  $x(n)$ .

Solution:

$$
X(z) = \sum_{n=0}^{\infty} a^n u(n) z^{-n} = \sum_{n=0}^{\infty} (az^{-1})^n = 1 + (az^{-1}) + (az^{-1})^2 + \ldots
$$

Therefore,  
\n
$$
X(z) = \frac{1}{1 - az^{-1}} = \frac{1}{1 - \frac{a}{z}} = \frac{z}{z - a}
$$
\n
$$
\text{Region of convergence}
$$
\n
$$
\text{When, } |az^{-1}| < 1 \Rightarrow |z| > a
$$

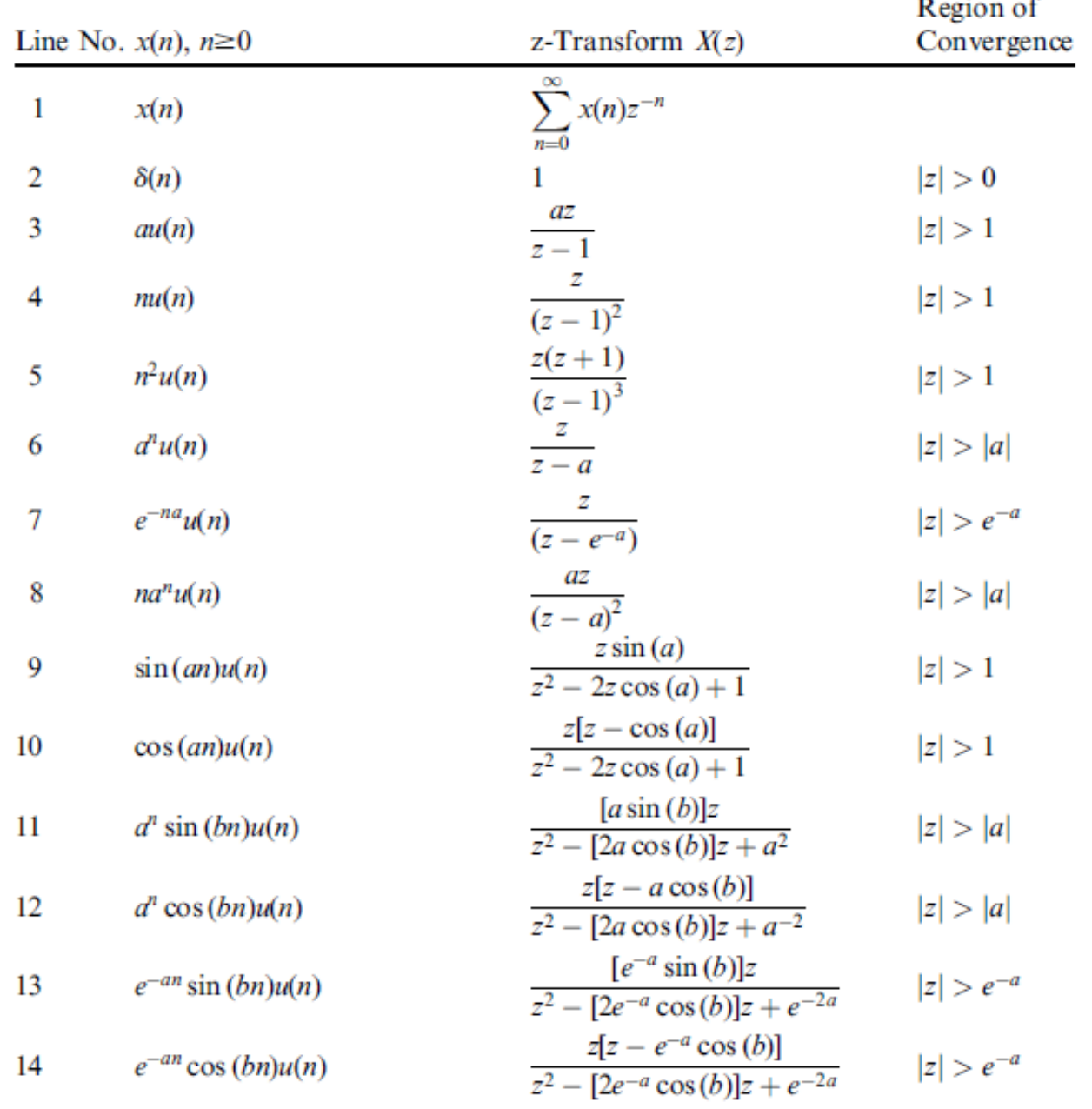

#### CEN352, Dr. Ghulam Muhammad Xing Saud University **4** All the same of the same of the same of the same of the same of the same of the same of the same of the same of the same of the same of the same of the same of the same of the same of the same of t

## **Z-Transform Table**

### Problem:

Find z-transform of the following sequences.

**a.**  $x(n) = 10 \sin(0.25\pi n)u(n)$  **b.**  $x(n) = e^{-0.1n} \cos(0.25\pi n)u(n)$ 

Solution:

**a.** From line 9 of the Table:

$$
X(z) = 10Z(\sin(0.2\pi n)u(n))
$$
  
= 
$$
\frac{10\sin(0.25\pi)z}{z^2 - 2z\cos(0.25\pi) + 1} = \frac{7.07z}{z^2 - 1.414z + 1}.
$$

**b.** From line 14 of the Table:

$$
X(z) = Z(e^{-0.1n}\cos(0.25\pi n)u(n)) = \frac{z(z - e^{-0.1}\cos(0.25\pi))}{z^2 - 2e^{-0.1}\cos(0.25\pi)z + e^{-0.2}}
$$

$$
= \frac{z(z - 0.6397)}{z^2 - 1.2794z + 0.8187}.
$$

# **Z- Transform Properties (1)**

**Linearity:**  $Z(ax_1(n) + bx_2(n)) = aZ(x_1(n)) + bZ(x_2(n))$ 

*a* and *b* are arbitrary constants.

### **Example 4**

Problem:

Find z- transform of  $x(n) = u(n) - (0.5)^n u(n)$ .

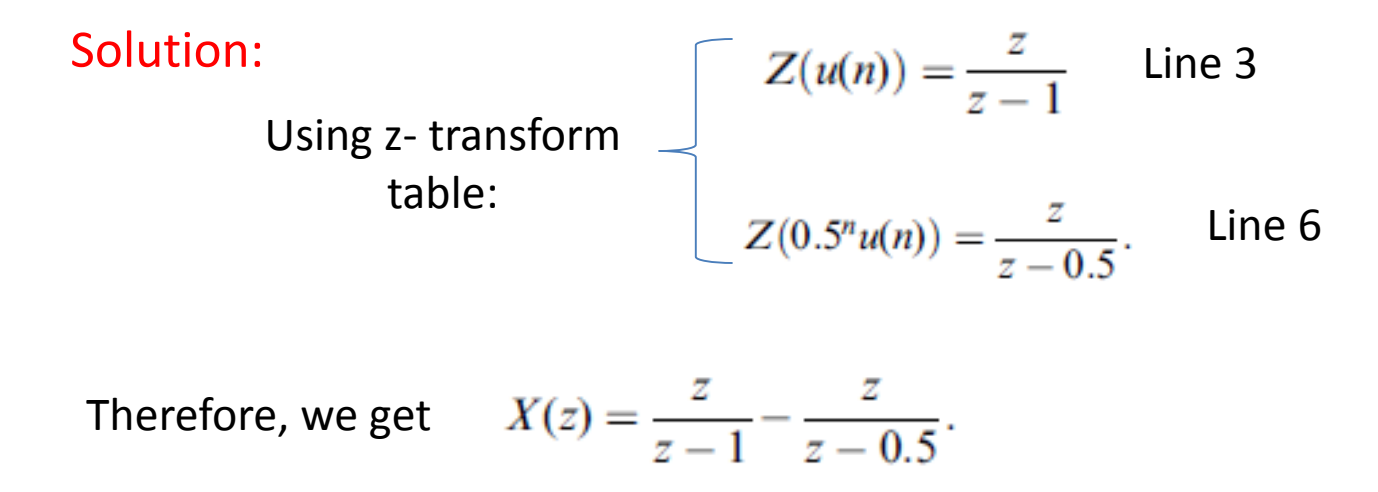

## **Z- Transform Properties (2)**

**Shift Theorem:**

$$
Z(x(n-m)) = z^{-m}X(z)
$$

**Verification:**

$$
Z(x(n-m)) = \sum_{n=0}^{\infty} x(n-m)z^{-n}
$$
  
=  $x(-m)z^{-0} + ... + x(-1)z^{-(m-1)} + x(0)z^{-m} + x(1)z^{-m-1} + ...$ 

Since *x*(*n*) is assumed to be causal:  $x(-m) = x(-m + 1) = ... = x(-1) = 0$ .

 $Z(x(n-m)) = x(0)z^{-m} + x(1)z^{-m-1} + x(2)z^{-m-2} + \dots$ Then we achieve,

$$
Z(x(n-m)) = z^{-m}(x(0) + x(1)z^{-1} + x(2)z^{-2} + ...) = z^{-m}X(z).
$$

### Problem:

Find z- transform of  $y(n) = (0.5)^{(n-5)} \cdot u(n-5)$ ,

where  $u(n-5) = 1$  for  $n \ge 5$  and  $u(n-5) = 0$  for  $n < 5$ .

Solution:

Using shift theorem,

$$
Y(z) = Z\Big[(0.5)^{n-5}u(n-5)\Big] = z^{-5}Z[(0.5)^{n}u(n)].
$$

Using z- transform table, line 6:

$$
Y(z) = z^{-5} \cdot \frac{z}{z - 0.5} = \frac{z^{-4}}{z - 0.5}.
$$

## **Z- Transform Properties (3)**

### **Convolution**

In time domain, 
$$
x(n) = x_1(n) * x_2(n) = \sum_{k=0}^{\infty} x_1(n-k)x_2(k)
$$
, Eq. (1)

In z- transform domain,

$$
X(z) = X_1(z)X_2(z).
$$

 $X(z) = Z(x(n)), X_1(z) = Z(x_1(n)),$  and  $X_2(z) = Z(x_2(n)).$ 

### **Verification:**

Using z- transform in Eq. (1)

$$
X(z) = \sum_{n=0}^{\infty} x(n)z^{-n} = \sum_{n=0}^{\infty} \sum_{k=0}^{\infty} x_1(n-k)x_2(k)z^{-n}.
$$

$$
X(z) = \sum_{n=0}^{\infty} \sum_{k=0}^{\infty} x_2(k) z^{-k} x_1(n-k) z^{-(n-k)}.
$$
  
Let  $m = n - k$ :  

$$
X(z) = \sum_{k=0}^{\infty} x_2(k) z^{-k} \sum_{m=0}^{\infty} x_1(m) z^{-m}
$$
  

$$
X(z) = X_2(z) X_1(z) = X_1(z) X_2(z).
$$
  
CEN352, Dr. Ghulam Muhammad

King Saud University <sup>9</sup>

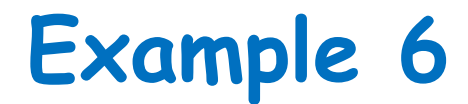

#### Problem: Given the sequences,

 $x_1(n) = 3\delta(n) + 2\delta(n-1)$  $x_2(n) = 2\delta(n) - \delta(n-1),$ 

Find the z-transform of their convolution.

#### Solution:

Applying z-transform on the two sequences,

 $X_1(z) = 3 + 2z^{-1}$  $X_2(z) = 2 - z^{-1}.$ 

From the table, line 2

Therefore we get,

$$
X(z) = X_1(z)X_2(z) = (3 + 2z^{-1})(2 - z^{-1})
$$
  
= 6 + z<sup>-1</sup> - 2z<sup>-2</sup>.

## **Inverse z- Transform: Examples**

Find inverse z-transform of 
$$
X(z) = 2 + \frac{4z}{z-1} - \frac{z}{z-0.5}
$$

**Example 7**

We get, 
$$
x(n) = 2Z^{-1}(1) + 4Z^{-1}\left(\frac{z}{z-1}\right) - Z^{-1}\left(\frac{z}{z-0.5}\right)
$$

Using table,  $x(n) = 2\delta(n) + 4u(n) - (0.5)^n u(n)$ .

Find inverse z-transform of 
$$
X(z) = \frac{5z}{(z-1)^2} - \frac{2z}{(z-0.5)^2}
$$

## **Example 8**

We get, 
$$
x(n) = Z^{-1}\left(\frac{5z}{(z-1)^2}\right) - Z^{-1}\left(\frac{2z}{(z-0.5)^2}\right) = 5Z^{-1}\left(\frac{z}{(z-1)^2}\right) - \frac{2}{0.5}Z^{-1}\left(\frac{0.5z}{(z-0.5)^2}\right)
$$

Using table,  $x(n) = 5nu(n) - 4n(0.5)^n u(n)$ .

## **Inverse z- Transform: Examples**

Find inverse z-transform of 
$$
X(z) = \frac{10z}{z^2 - z + 1}
$$

## **Example 9**

Since, 
$$
X(z) = \frac{10z}{z^2 - z + 1} = \left(\frac{10}{\sin(a)}\right) \frac{\sin(a)z}{z^2 - 2z\cos(a) + 1}
$$
,

By coefficient matching,  $-2\cos(a) = -1$ 

Hence, 
$$
\cos(a) = 0.5
$$
, and  $a = 60^{\circ}$   $\implies$   $\sin(a) = \sin(60^{\circ}) = 0.866$ .

Therefore, 
$$
x(n) = \frac{10}{\sin(a)} Z^{-1} \left( \frac{\sin(a)z}{z^2 - 2z \cos(a) + 1} \right) = \frac{10}{0.866} \sin(n \cdot 60^\circ) = 11.547 \sin(n \cdot 60^\circ).
$$

Find inverse z-transform of 
$$
X(z) = \frac{z^{-4}}{z-1} + z^{-6} + \frac{z^{-3}}{z+0.5}
$$

## **Example 10**

$$
x(n) = Z^{-1}\left(z^{-5}\frac{z}{z-1}\right) + Z^{-1}\left(z^{-6} \cdot 1\right) + Z^{-1}\left(z^{-4}\frac{z}{z+0.5}\right)
$$

$$
x(n) = u(n-5) + \delta(n-6) + (-0.5)^{n-4}u(n-4).
$$

CEN352, Dr. Ghulam Muhammad Experiment of the University 12 and the University 12 and the University of the University of the University of the University of the University of the University of the University of the University of the University of th

# **Inverse z-Transform: Using Partial Fraction**

Problem:

Find inverse z-transform of 
$$
X(z) = \frac{1}{(1 - z^{-1})(1 - 0.5z^{-1})}
$$

**Example 11**

#### Solution:

First eliminate the negative power of z.

$$
X(z) = \frac{z^2}{z^2(1 - z^{-1})(1 - 0.5z^{-1})} = \frac{z^2}{(z - 1)(z - 0.5)}
$$

Dividing both sides by z: 
$$
\frac{X(z)}{z} = \frac{z}{(z-1)(z-0.5)} \left( \frac{A}{(z-1)} + \frac{B}{(z-0.5)} \right)
$$
  
\nFinding the  $A = (z-1) \frac{X(z)}{z} \Big|_{z=1} = \frac{z}{(z-0.5)} \Big|_{z=1} = 2$ ,  
\nconstants:  $B = (z-0.5) \frac{X(z)}{z} \Big|_{z=0.5} = \frac{z}{(z-1)} \Big|_{z=0.5} = -1$   
\n $X(z) = \frac{2z}{(z-1)} + \frac{-z}{(z-0.5)}$ 

Therefore, inverse z-transform is:  $x(n) = 2u(n) - (0.5)^n u(n).$ 

## **Inverse z-Transform: Using Partial Fraction**

#### Problem:

Find 
$$
y(n)
$$
 if  $Y(z) = \frac{z^2(z+1)}{(z-1)(z^2-z+0.5)}$ .

## **Example 12**

### Solution:

Dividing both sides by z:

$$
\frac{Y(z)}{z} = \frac{z(z+1)}{(z-1)(z^2-z+0.5)}.
$$

$$
\frac{Y(z)}{z} = \frac{B}{z-1} + \frac{A}{(z-0.5-j0.5)} + \frac{A^*}{(z-0.5+j0.5)}
$$

We first find B:

$$
B = (z - 1) \frac{Y(z)}{z} \bigg|_{z=1} = \frac{z(z+1)}{(z^2 - z + 0.5)} \bigg|_{z=1} = \frac{1 \times (1+1)}{(1^2 - 1 + 0.5)} = 4.
$$

Next find A:

$$
A = (z - 0.5 - j0.5) \frac{Y(z)}{z} \bigg|_{z = 0.5 + j0.5} = \frac{z(z + 1)}{(z - 1)(z - 0.5 + j0.5)} \bigg|_{z = 0.5 + j0.5}
$$

CEN352, Dr. Ghulam Muhammad Expediant Manufactured 2012, 2013. The Studies of the Saudi University 14 and 2014.

## **Example 12 – contd.**

$$
A = \frac{(0.5 + j0.5)(0.5 + j0.5 + 1)}{(0.5 + j0.5 - 1)(0.5 + j0.5 - 0.5 + j0.5)} = \frac{(0.5 + j0.5)(1.5 + j0.5)}{(-0.5 + j0.5)(1.5 + j0.5)}.
$$

Using polar form 
$$
A = \frac{(0.707\angle 45^{\circ})(1.58114\angle 18.43^{\circ})}{(0.707\angle 135^{\circ})(1\angle 90^{\circ})} = 1.58114\angle -161.57^{\circ}
$$

$$
A^* = \overline{A} = 1.58114\angle 161.57^{\circ}.
$$

$$
P = 0.5 + 0.5j = |P|/\theta = 0.707/45^{\circ}
$$
 and  $P^* = |P|/\theta = 0.707/45^{\circ}$ .

Now we have:  $Y(z) = \frac{4z}{z-1} + \frac{Az}{(z-P)} + \frac{A^*z}{(z-P^*)}$ .

Therefore, the inverse z-transform is:

$$
y(n) = 4Z^{-1}\left(\frac{z}{z-1}\right) + Z^{-1}\left(\frac{Az}{(z-P)} + \frac{A^*z}{(z-P^*)}\right)
$$
  
\n
$$
y(n) = 4u(n) + 2|A|(|P|)^n \cos(n\theta + \phi)u(n)
$$
  
\n
$$
= 4u(n) + 3.1623(0.7071)^n \cos(45^\circ n - 161.57^\circ)u(n)
$$
  
\nCEN352, Dr. Ghulam Muhammad  
\nKing Saudi University

## **Inverse z-Transform: Using Partial Fraction**

Find 
$$
x(n)
$$
 if  $X(z) = \frac{z^2}{(z-1)(z-0.5)^2}$ .

### **Example 13**

### Solution:

Problem:

Dividing both sides by z:

$$
\frac{X(z)}{z} = \frac{z}{(z-1)(z-0.5)^2} = \frac{A}{z-1} + \frac{B}{z-0.5} + \frac{C}{(z-0.5)^2},
$$
  
where  $A = (z-1)\frac{X(z)}{z}\Big|_{z=1} = \frac{z}{(z-0.5)^2}\Big|_{z=1} = 4.$   

$$
\frac{R_m}{(z-p)} + \frac{R_{m-1}}{(z-p)^2} + \dots + \frac{R_1}{(z-p)^m}
$$

$$
R_k = \frac{1}{(k-1)!} \frac{d^{k-1}}{dz^{k-1}} \left( (z-p)^m \frac{X(z)}{z} \right)\Big|_{z=p}
$$

$$
B = R_2 = \frac{1}{(2-1)!} \frac{d}{dz} \left\{ (z-0.5)^2 \frac{X(z)}{z} \right\}_{z=0.5}
$$

$$
\longleftarrow \quad m = 2, p = 0.5
$$

$$
\frac{d}{dz} \left( \frac{z}{z-1} \right) \Big|_{z=0.5} = \frac{-1}{(z-1)^2} \Big|_{z=0.5} = -4
$$

## **Example 13 – contd.**

$$
C = R_1 = \frac{1}{(1-1)!} \frac{d^0}{dz^0} \left\{ (z - 0.5)^2 \frac{X(z)}{z} \right\}_{z=0.5}
$$

$$
= \frac{z}{z - 1} \Big|_{z=0.5} = -1.
$$

Then 
$$
X(z) = \frac{4z}{z-1} + \frac{-4z}{z-0.5} + \frac{-1z}{(z-0.5)^2}
$$
.

$$
Z^{-1}\left\{\frac{z}{z-1}\right\}=u(n),
$$

From Table:

$$
Z^{-1}\left\{\frac{z}{z-0.5}\right\} = (0.5)^n u(n),
$$
  

$$
Z^{-1}\left\{\frac{z}{(z-0.5)^2}\right\} = 2n(0.5)^n u(n).
$$

Finally we get,

$$
x(n) = 4u(n) - 4(0.5)nu(n) - 2n(0.5)nu(n).
$$

CEN352, Dr. Ghulam Muhammad Experimental Multiple of the University 17<br>King Saud University

# **Partial Function Expansion Using MATLAB**

### Problem:

$$
X(z) = \frac{1}{(1 - z^{-1})(1 - 0.5z^{-1})}
$$

**Example 14**

### Solution:

The denominator polynomial can be found using MATLAB:

$$
\gg \text{conv}([1 -1], [1 -0.5])
$$
  
D =  
1.0000 -1.5000 0.5000

Therefore,

$$
X(z) = \frac{1}{(1 - z^{-1})(1 - 0.5z^{-1})} = \frac{1}{1 - 1.5z^{-1} + 0.5^{-2}} = \frac{z^2}{z^2 - 1.5z + 0.5}
$$
  
and 
$$
\frac{X(z)}{z} = \frac{z}{z^2 - 1.5z + 0.5}.
$$

 $\gg$  [R,P,K] = residue([1 0], [1 -1.5 0.5])

$$
R = \n\begin{array}{ccc}\n & P = \n\end{array}\n\qquad\n\begin{array}{c}\n & K = \n\end{array}\n\begin{array}{c}\n & 1.0000 \\
 & 0.5000\n\end{array}
$$

CEN352, Dr. Ghulam Muhammad King Saud University **18** 

The solution is:

$$
X(z) = \frac{2z}{z-1} - \frac{z}{z-0.5}.
$$

# **Partial Function Expansion Using MATLAB**

Problem:

$$
Y(z) = \frac{z^2(z+1)}{(z-1)(z^2-z+0.5)}
$$

**Example 15**

### Solution:

$$
\frac{1000}{N} = \frac{z^2(z+1)}{1100}
$$
  
\n
$$
\frac{1000}{N} = \frac{z^2(z+1)}{1000}
$$
  
\n
$$
\frac{10000}{N} = \frac{10000}{10000}
$$
  
\n
$$
\frac{10000}{N} = \frac{10000}{10000}
$$
  
\n
$$
\frac{10000}{N} = \frac{10000}{10000}
$$
  
\n
$$
\frac{10000}{N} = \frac{10000}{10000}
$$
  
\n
$$
\frac{10000}{N} = \frac{10000}{10000}
$$
  
\n
$$
\frac{10000}{N} = \frac{10000}{10000}
$$
  
\n
$$
\frac{10000}{N} = \frac{10000}{10000}
$$
  
\n
$$
\frac{10000}{N} = \frac{10000}{10000}
$$
  
\n
$$
\frac{10000}{N} = \frac{10000}{1000}
$$
  
\n
$$
\frac{10000}{N} = \frac{10000}{1000}
$$
  
\n
$$
\frac{10000}{N} = 0.5 + 0.5j,
$$
  
\n
$$
\frac{10000}{N} = 0.5 - 0.5j.
$$
  
\n
$$
\frac{10000}{N} = 0.5 - 0.5j.
$$
  
\n
$$
\frac{10000}{N} = 0.5 - 0.5j.
$$
  
\n
$$
\frac{10000}{N} = 0.5 - 0.5j.
$$
  
\n
$$
\frac{10000}{N} = 0.5 - 0.5j.
$$

King Saud University

# **Partial Function Expansion Using MATLAB**

Problem:

$$
X(z) = \frac{z^2}{(z-1)(z-0.5)^2}
$$

## **Example 16**

### Solution:

 $K =$ 

П

$$
\gg D = conv(conv([1 - 1], [1 - 0.5]), [1 - 0.5])
$$
  
D = 1,0000, 0,0000, 1,0500, 0,0500

$$
1.0000 - 2.0000 1.2500 - 0.2500
$$

$$
X(z) = \frac{z^2}{(z-1)(z-0.5)^2} = \frac{z^2}{z^3 - 2z^2 + 1.25z - 0.25} \sum \frac{X(z)}{z} = \frac{z}{z^3 - 2z^2 + 1.25z - 0.25}.
$$

$$
\mathcal{R} = \begin{cases} R, P, K \end{cases} = \text{residue}([1 \ 0], [1 \ -2 \ 1.25 \ -0.25])
$$
  
\n
$$
R = \begin{cases} 4.0000 \\ 4.0000 \\ -1.0000 \\ P = \begin{cases} 1.0000 \\ 1.0000 \\ 0.5000 \\ 0.5000 \\ 0.5000 \end{cases} \end{cases}
$$

CEN352, Dr. Ghulam Muhammad Extra Social Contract Contract Contract Contract Contract Contract Contract Contract Contract Contract Contract Contract Contract Contract Contract Contract Contract Contract Contract Contract Contract Contract Contract Co

# **Difference Equation Using Z-Transform**

The procedure to solve difference equation using z-transform:

- 1. Apply z-transform to the difference equation.
- 2. Substitute the initial conditions.
- 3. Solve for the difference equation in z-transform domain.
- 4. Find the solution in time domain by applying the inverse z-transform.

#### Problem:

Solve the difference equation when the initial condition is  $y(-1) = 1$ .

 $y(n) - 0.5y(n-1) = 5(0.2)^n u(n)$ .

### Solution:

Taking z-transform on both sides:

$$
Y(z) - 0.5(y(-1) + z^{-1}Y(z)) = 5Z(0.2nu(n))
$$

Substituting the initial condition and z-transform on right hand side using Table:

$$
Y(z) - 0.5(1 + z^{-1} Y(z)) = 5z/(z - 0.2).
$$

Arranging Y(z) on left hand side:

$$
Y(z) - 0.5z^{-1}Y(z) = 0.5 + 5z/(z - 0.2).
$$
  
\n
$$
\Rightarrow Y(z)(1 - 0.5z^{-1}) = (5.5z - 0.1)/(z - 0.2).
$$
  
\n
$$
\Rightarrow Y(z) = \frac{(5.5z - 0.1)}{(1 - 0.5z^{-1})(z - 0.2)} = \frac{z(5.5z - 0.1)}{(z - 0.5)(z - 0.2)}
$$

CEN352, Dr. Ghulam Muhammad Extra Schultz (22 King Saud University 22 King Saud University

## **Example 17 – contd.**

$$
\sum_{z} \frac{Y(z)}{z} = \frac{5.5z - 0.1}{(z - 0.5)(z - 0.2)} = \frac{A}{z - 0.5} + \frac{B}{z - 0.2}
$$

Solving for A and B:

$$
A = (z - 0.5) \frac{Y(z)}{z} \bigg|_{z=0.5} = \frac{5.5z - 0.1}{z - 0.2} \bigg|_{z=0.5} = \frac{5.5 \times 0.5 - 0.1}{0.5 - 0.2} = 8.8333,
$$
  

$$
B = (z - 0.2) \frac{Y(z)}{z} \bigg|_{z=0.2} = \frac{5.5z - 0.1}{z - 0.5} \bigg|_{z=0.2} = \frac{5.5 \times 0.2 - 0.1}{0.2 - 0.5} = -3.3333.
$$

 $Y(z) = \frac{8.8333z}{(z-0.5)} + \frac{-3.3333z}{(z-0.2)}$ Therefore,

Taking inverse z-transform, we get the solution:

$$
y(n) = 8.3333(0.5)^n u(n) - 3.3333(0.2)^n u(n)
$$

### Problem:

A DSP system is described by the following differential equation with zero initial condition:

$$
y(n) + 0.1y(n - 1) - 0.2y(n - 2) = x(n) + x(n - 1)
$$

- a. Determine the impulse response  $y(n)$  due to the impulse sequence  $x(n) = \delta(n)$ .
- b. Determine system response *y*(*n*) due to the unit step function excitation, where  $u(n) = 1$  for  $n \ge 0$ .

### Solution:

Taking z-transform on both sides:

$$
Y(z) + 0.1 Y(z)z^{-1} - 0.2 Y(z)z^{-2} = X(z) + X(z)z^{-1}
$$

a.

Applying  $X(z) = Z(\delta(n)) = 1$  on right side

$$
Y(z)(1+0.1z^{-1}-0.2z^{-2})=1(1+z^{-1})
$$

$$
Y(z) = \frac{1 + z^{-1}}{1 + 0.1z^{-1} - 0.2z^{-2}}
$$

## **Example 18 – contd.**

We multiply the numerator and denominator by  $z^2$ 

$$
Y(z) = \frac{z^2 + z}{z^2 + 0.1z - 0.2} = \frac{z(z+1)}{(z - 0.4)(z + 0.5)}
$$

$$
\frac{Y(z)}{z} = \frac{z+1}{(z-0.4)(z+0.5)} = \frac{A}{z-0.4} + \frac{B}{z+0.5}
$$

Solving for A and B:

$$
A = (z - 0.4) \frac{Y(z)}{z}\bigg|_{z=0.4} = \frac{z+1}{z+0.5}\bigg|_{z=0.4} = \frac{0.4+1}{0.4+0.5} = 1.5556
$$

$$
B = (z + 0.5) \frac{Y(z)}{z} \bigg|_{z = -0.5} = \frac{z + 1}{z - 0.4} \bigg|_{z = -0.5} = \frac{-0.5 + 1}{-0.5 - 0.4} = -0.5556.
$$

Therefore, 
$$
Y(z) = \frac{1.5556z}{(z - 0.4)} + \frac{-0.5556z}{(z + 0.5)}
$$

Hnece the impulse response:

$$
y(n) = 1.5556(0.4)^n u(n) - 0.5556(-0.5)^n u(n).
$$

CEN352, Dr. Ghulam Muhammad Expediant Manammad 25<br>
King Saud University 25

# **Example 18 – contd.**

b.

The input is step unit function:  $x(n) = u(n)$ 

Corresponding z-transform:  $X(z) = \frac{z}{z-1}$ 

$$
Y(z) + 0.1 Y(z)z^{-1} - 0.2 Y(z)z^{-2} = X(z) + X(z)z^{-1}
$$
 [Slice 24]

$$
Y(z) = \left(\frac{z}{z-1}\right) \left(\frac{1+z^{-1}}{1+0.1z^{-1}-0.2z^{-2}}\right) = \frac{z^2(z+1)}{(z-1)(z-0.4)(z+0.5)}
$$
Do the middle  
middle  
steps by  
ge 2.2222z +  $\frac{-1.0370z}{z-0.4} + \frac{-0.1852z}{z+0.5}$ 

$$
y(n) = 2.2222u(n) - 1.0370(0.4)nu(n) - 0.1852(-0.5)nu(n).
$$